# **MOOVIT** Horaires et plan de la ligne 21 de bus

Centre Commercial and the Commercial Centre Commercial and the Commercial control of the Commercial and the Commercial control of the Commercial control of the Commercial control of the Commercial control of the Commercial

La ligne 21 de bus (Centre Commercial) a 3 itinéraires. Pour les jours de la semaine, les heures de service sont: (1) Centre Commercial: 12:19 - 18:12(2) Gare Bus - Quai K: 07:32 - 19:11(3) Lycee Behal: 06:35 Utilisez l'application Moovit pour trouver la station de la ligne 21 de bus la plus proche et savoir quand la prochaine ligne 21 de bus arrive.

#### **Direction: Centre Commercial**

34 arrêts [VOIR LES HORAIRES DE LA LIGNE](https://moovitapp.com/lens-3769/lines/21/455619/1585330/fr?ref=2&poiType=line&customerId=4908&af_sub8=%2Findex%2Ffr%2Fline-pdf-Lens-3769-858745-455619&utm_source=line_pdf&utm_medium=organic&utm_term=Centre%20Commercial)

#### Lycee Behal

Centre-Ville

Pont De Douai

Henri Barbusse

Jiolat

Muid

Etienne Dolet

Z.A.E Averlans

Rue Du 14 Juillet

**Gambetta** 

Mairie

Poste

Ampere

**Courtaigne** 

Lorraine

**Bourganeuf** 

Carnot

Ehpad

Salle François Mitterrand

Jaures

#### **Horaires de la ligne 21 de bus** Horaires de l'Itinéraire Centre Commercial:

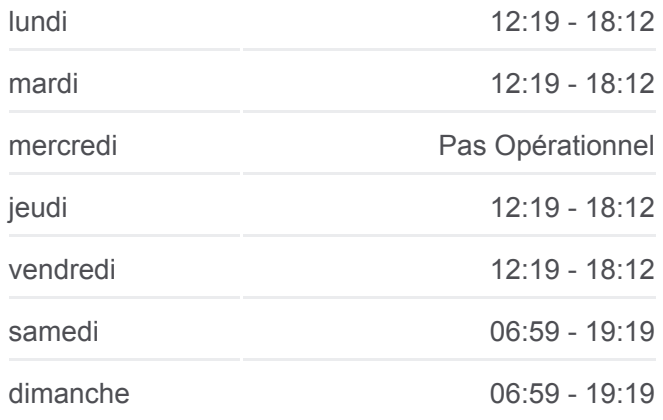

**Informations de la ligne 21 de bus Direction: Centre Commercial Arrêts:** 34 **Durée du Trajet:** 51 min **Récapitulatif de la ligne:**

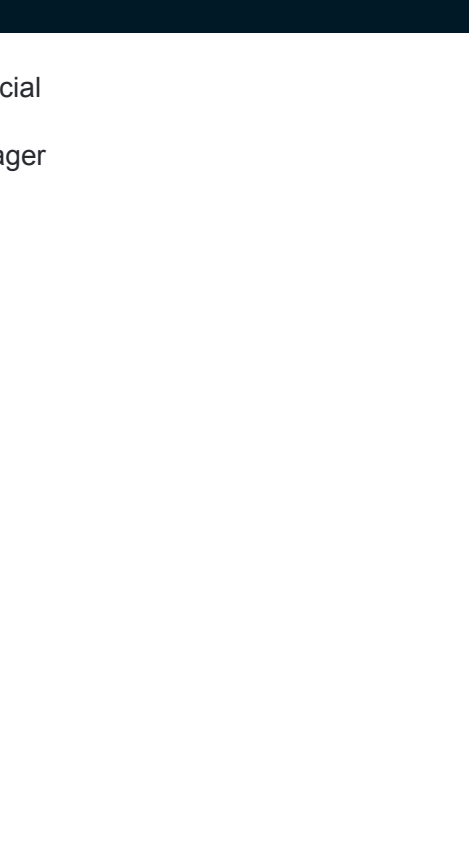

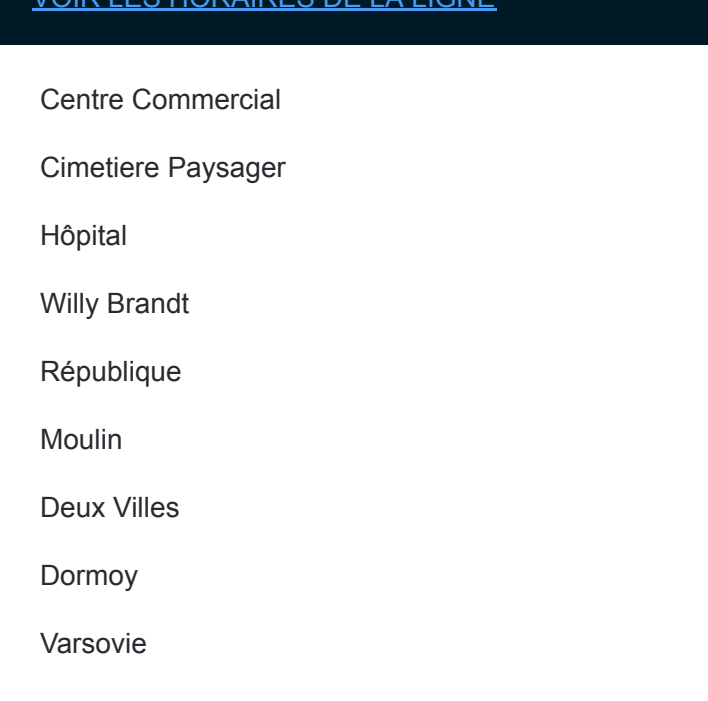

## **Horaires de la ligne 21 de bus** Horaires de l'Itinéraire Gare Bus - Quai K:

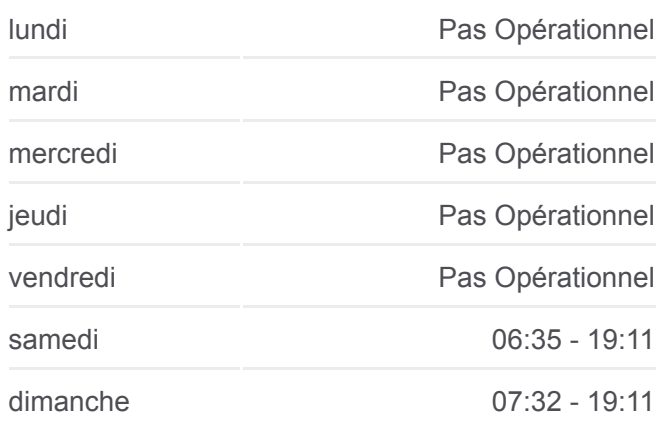

## **Informations de la ligne 21 de bus Direction:** Gare Bus - Quai K **Arrêts:** 33 **Durée du Trajet:** 49 min **Récapitulatif de la ligne:**

**Direction: Gare Bus - Quai K** 33 arrêts [VOIR LES HORAIRES DE LA LIGNE](https://moovitapp.com/lens-3769/lines/21/455619/1585332/fr?ref=2&poiType=line&customerId=4908&af_sub8=%2Findex%2Ffr%2Fline-pdf-Lens-3769-858745-455619&utm_source=line_pdf&utm_medium=organic&utm_term=Centre%20Commercial)

Centre Commercial

Cimetiere Paysager

Hôpital

Willy Brandt

République

Moulin

Deux Villes

Dormoy

Varsovie

Paul

Guesde

Eglise

Mairie

**Desmoulins** 

Jaures

Salle François Mitterrand

Ehpad

Carnot

Bourganeuf

Lorraine

**Courtaigne** 

Ampere

Poste

Mairie

Gambetta

Rue Du 14 Juillet

Z.A.E Averlans

Etienne Dolet

Muid

Jiolat

Henri Barbusse

Pont De Douai

Centre-Ville

### **Direction: Lycee Behal**

34 arrêts [VOIR LES HORAIRES DE LA LIGNE](https://moovitapp.com/lens-3769/lines/21/455619/1585331/fr?ref=2&poiType=line&customerId=4908&af_sub8=%2Findex%2Ffr%2Fline-pdf-Lens-3769-858745-455619&utm_source=line_pdf&utm_medium=organic&utm_term=Centre%20Commercial)

Centre Commercial

Cimetiere Paysager

Hôpital

Willy Brandt

République

Moulin

Deux Villes

Dormoy

Varsovie

Paul

Guesde

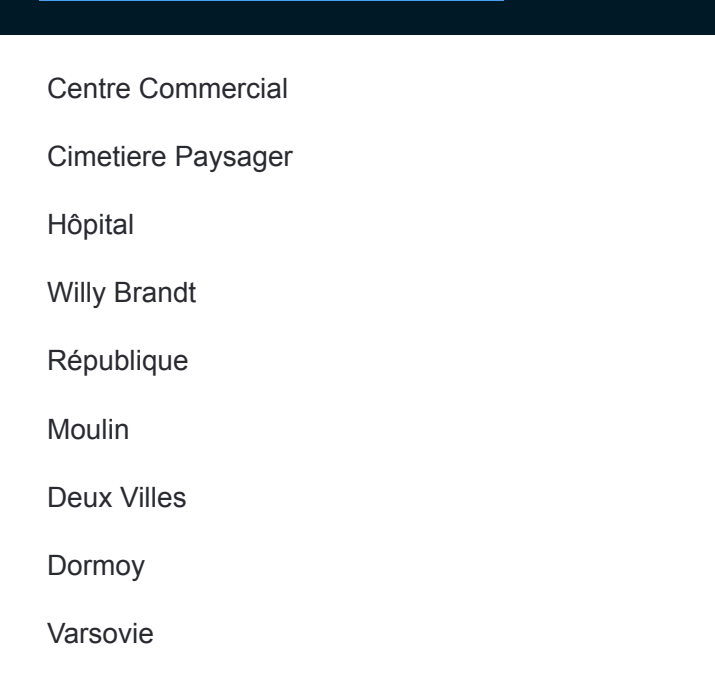

## **Horaires de la ligne 21 de bus**

Horaires de l'Itinéraire Lycee Behal:

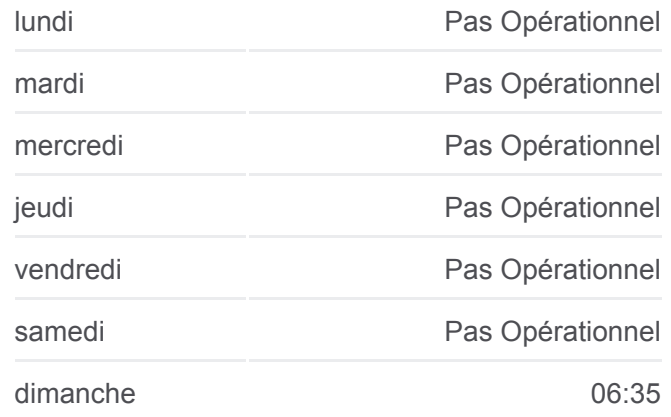

**Informations de la ligne 21 de bus Direction:** Lycee Behal **Arrêts:** 34 **Durée du Trajet:** 56 min **Récapitulatif de la ligne:**

Eglise

Mairie

**Desmoulins** 

Jaures

Salle François Mitterrand

Ehpad

**Carnot** 

Bourganeuf

Lorraine

**Courtaigne** 

Ampere

Poste

Mairie

**Gambetta** 

Rue Du 14 Juillet

Z.A.E Averlans

Etienne Dolet

Muid

Jiolat

Henri Barbusse

Pont De Douai

Centre-Ville

Lycee Behal

Les horaires et trajets sur une carte de la ligne 21 de bus sont disponibles dans un fichier PDF hors-ligne sur moovitapp.com. Utilisez le [Appli Moovit](https://moovitapp.com/lens-3769/lines/21/455619/1585330/fr?ref=2&poiType=line&customerId=4908&af_sub8=%2Findex%2Ffr%2Fline-pdf-Lens-3769-858745-455619&utm_source=line_pdf&utm_medium=organic&utm_term=Centre%20Commercial) pour voir les horaires de bus, train ou métro en temps réel, ainsi que les instructions étape par étape pour tous les transports publics à Lens.

[À propos de Moovit](https://moovit.com/fr/about-us-fr/?utm_source=line_pdf&utm_medium=organic&utm_term=Centre%20Commercial) · [Solutions MaaS](https://moovit.com/fr/maas-solutions-fr/?utm_source=line_pdf&utm_medium=organic&utm_term=Centre%20Commercial) · [Pays disponibles](https://moovitapp.com/index/fr/transport_en_commun-countries?utm_source=line_pdf&utm_medium=organic&utm_term=Centre%20Commercial) · [Communauté Moovit](https://editor.moovitapp.com/web/community?campaign=line_pdf&utm_source=line_pdf&utm_medium=organic&utm_term=Centre%20Commercial&lang=fr)

© 2024 Moovit - Tous droits réservés

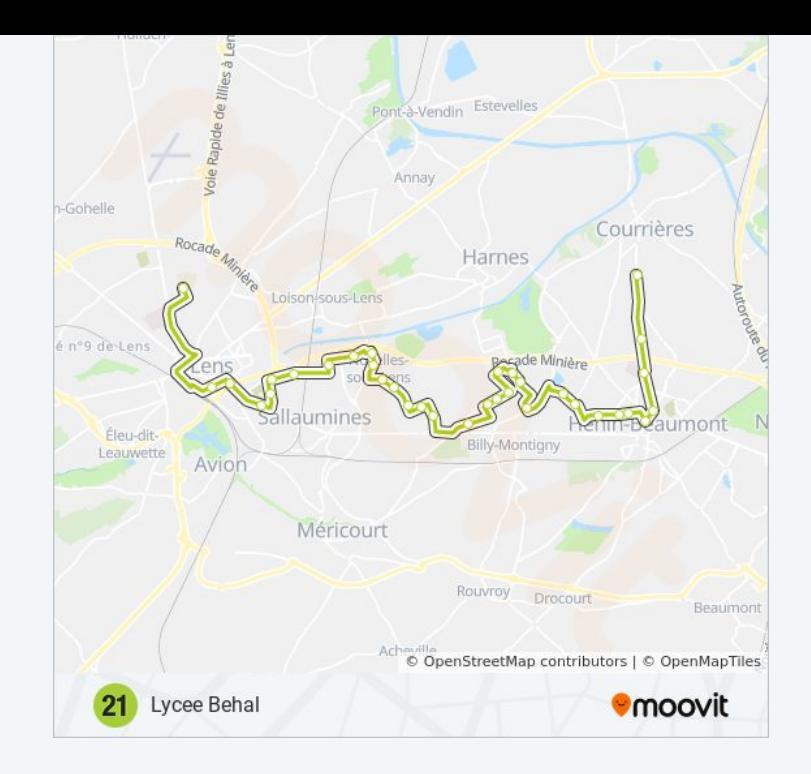

**Consultez les horaires d'arrivée en direct**

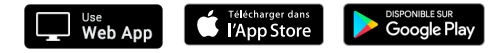